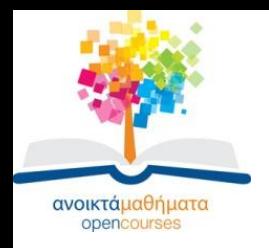

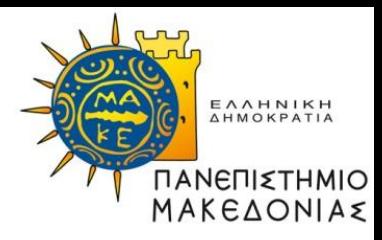

### **ΓΡΑΜΜΙΚΟΣ & ΔΙΚΤΥΑΚΟΣ ΠΡΟΓΡΑΜΜΑΤΙΣΜΟΣ**

**Ενότητα 14: Τεχνικές Βελτίωσης Απόδοσης Κώδικα σε Matlab, Ανάπτυξη Κώδικα σε Matlab για την Τεχνική Κλιμάκωσης της Ισορρόπησης** 

### **Σαμαράς Νικόλαος Τμήμα Εφαρμοσμένης Πληροφορικής**

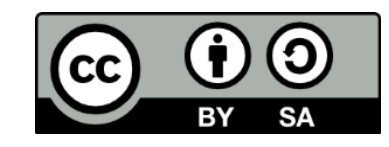

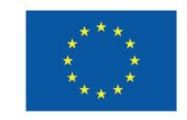

Ευρωπαϊκή Ένωση Ευρωπαϊκό Κοινωνικό Ταμείο

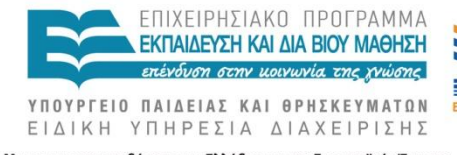

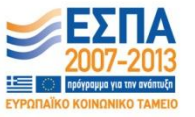

Με τη συγχρηματοδότηση της Ελλάδας και της Ευρωπαϊκής Ένωσης

# **Άδειες Χρήσης**

- Το παρόν εκπαιδευτικό υλικό υπόκειται σε άδειες χρήσης Creative Commons.
- Για εκπαιδευτικό υλικό, όπως εικόνες, που υπόκειται σε άλλου τύπου άδειας χρήσης, η άδεια χρήσης αναφέρεται ρητώς.

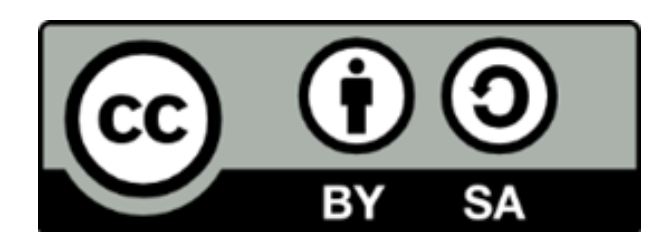

## **Χρηματοδότηση**

- Το παρόν εκπαιδευτικό υλικό έχει αναπτυχθεί στα πλαίσια του εκπαιδευτικού έργου του διδάσκοντα.
- Το έργο «Ανοικτά Ακαδημαϊκά Μαθήματα στο Πανεπιστήμιο Μακεδονίας» έχει χρηματοδοτήσει μόνο τη αναδιαμόρφωση του εκπαιδευτικού υλικού.
- Το έργο υλοποιείται στο πλαίσιο του Επιχειρησιακού Προγράμματος «Εκπαίδευση και Δια Βίου Μάθηση» και συγχρηματοδοτείται από την Ευρωπαϊκή Ένωση (Ευρωπαϊκό Κοινωνικό Ταμείο) και από εθνικούς πόρους.

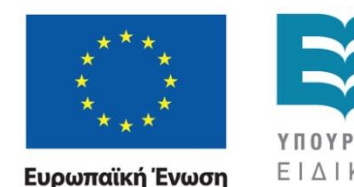

Ευρωπαϊκό Κοινωνικό Ταμείο

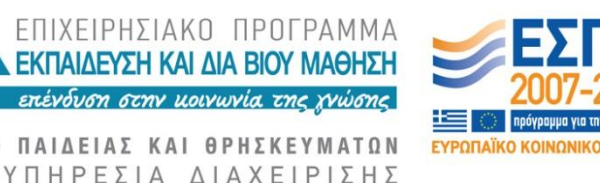

Με τη συγχρηματοδότηση της Ελλάδας και της Ευρωπαϊκής Ένωσης

ΓΡΑΜΜΙΚΟΣ & ΔΙΚΤΥΑΚΟΣ ΠΡΟΓΡΑΜΜΑΤΙΣΜΟΣ Τμήμα Εφαρμοσμένης Πληροφορικής

### **Βελτίωση Απόδοσης**

- Διανυσματοποίηση βρόχων
- Αρχικοποίηση μητρών (preallocating)
- Χρήση κατάλληλων λογικών τελεστών
- Χρήση ενσωματωμένων συναρτήσεων
- Χρήση συναρτήσεων Load και Save
- Αποφυγή εκτέλεσης μεγάλων και πολλών διεργασιών

## **Διανυσματοποίηση Βρόχων**

Διανυσματοποίηση σημαίνει μετατροπή των βρόχων for και while σε ισοδύναμα διανύσματα και χρήση σε πράξεις μητρών.

Πριν τη διανυσματοποίηση

```
t = \text{cputime};
i=0:
for k=0:0.1:50000i=i+1:
    y(i) = cos(k);end
time=cputime-t
```
#### $Time = 1.0140$  secs

#### Μετά τη διανυσματοποίηση

```
t = \text{cputime};
```

```
k=0:0.1:50000;
```

```
y = cos(k);
```

```
time = \text{cputime-t}
```
 $Time = 0.0312$  secs

**Filename: vectorization.m** 

32.5 φορές καλύτερη η τεχνική με τη χρήση της διανυσματοποίησης.

## **Αρχικοποίηση Μητρών**

#### Πριν την αρχικοποίηση

 $t = \text{cputime}$ ;

 $x(1) = 0;$ 

```
for k=2:10000000
```

```
x(k) = x(k-1)^2 + x(k-1);
```
end

```
time=cputime-t
```

```
Μετά την αρχικοποίηση
```

```
t = \text{cputime};
```

```
x = zeros(1, 10000000-1);
```
 $for k=2:10000000$ 

 $x(k) = x(k-1)^2 + x(k-1)$ :

end

```
time=cputime-t
```
Time=2.0436 secs

```
Filename: preallocation.m
```
 $Time = 0.1872$  secs

11 φορές καλύτερη η τεχνική με τη χρήση της αρχικοποίησης.

### **Χρήση Κατάλληλων Λογικών Τελεστών**

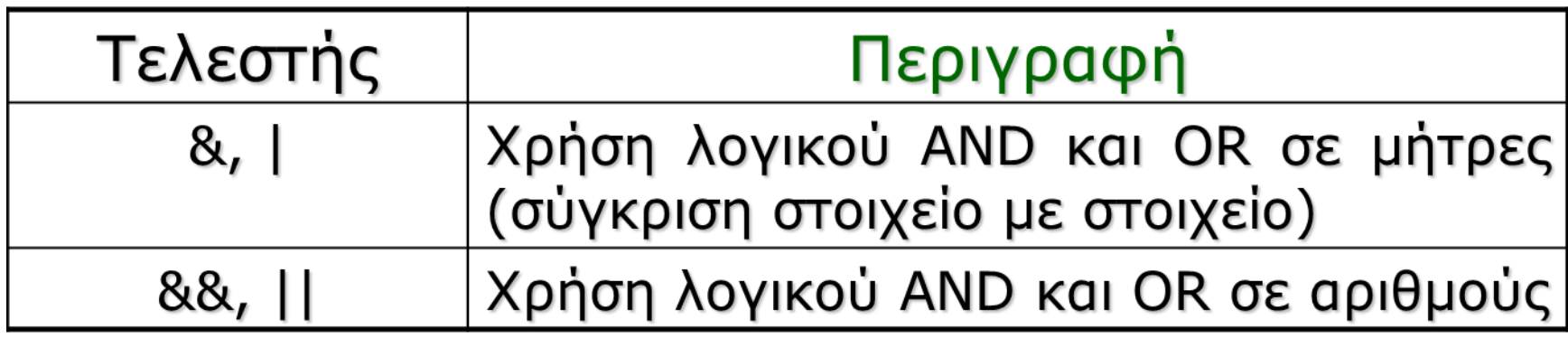

### Παράδειγμα

if (nargin>=3) &&(ischar(varargin(3)))

## **Άλλα Tips**

- Χρήση ενσωματωμένων συναρτήσεων
- Χρήση ενσωματωμένων συναρτήσεων έχει ως αποτέλεσμα τη βελτίωση της υπολογιστικής συμπεριφοράς. Χρήση functions και όχι script αρχείων .
- Χρήση των συναρτήσεων Load και Save
- Χρήση των συναρτήσεων Load και Save αντί των συναρτήσεων fread and fwrite.
- Αποφυγή εκτέλεσης μεγάλων διεργασιών Αποφυγή εκτέλεσης μεγάλων διεργασιών κατά την εκτέλεση κωδίκων του MATLAB.

### **Κλιμάκωση σε Γ.Π. (1)**

### ΕΦΑΡΜΟΖΕΤΑΙ

Σε Γ.Π. μεγάλης διάστασης Σε Γ.Π. με μεγάλη διαφορά μεγέθους των τιμών των στοιχείων της μήτρας των συντελεστών Α.

### ΑΝΤΙΜΕΤΩΠΙΣΗ

Χρήση *τεχνικών κλιμάκωσης (scaling techniques).* Οι πρώτες από αυτές και οι πιο καθιερωμένες αναπτύχθηκαν από τον Tomlin. Η τεχνική αυτή είναι γνωστή ως *τεχνική της ισορρόπησης (equilibration technique).*

### **Κλιμάκωση σε Γ.Π. (2)**

### ΑΠΟΤΕΛΕΣΜΑ

Η δημιουργία Γ.Π. των οποίων οι τιμές των στοιχείων της μήτρας Α περιλαμβάνει στοιχεία των οποίων οι τιμές δεν διαφέρουν σημαντικά σε μέγεθος. Τέτοιες μήτρες ονομάζονται *καλάκλιμακωμένες (well-scaled)*.

Τέτοια Γ.Π. με μήτρες καλά-κλιμακωμένες προάγουν την *αριθμητική ακρίβεια (arithmetic accuracy)* των αλγορίθμων και μειώνουν δραματικά την υπολογιστική προσπάθεια που απαιτείται για την επίλυσή τους

### **Κλιμάκωση σε Γ.Π. (3)**

Εύρεση του μεγαλύτερου κατά απόλυτη τιμή στοιχείου κάθε στήλης της μήτρας Α από τη σχέση

colmax(j) = max  $\{|a_{ii}| : i = 1, 2, ..., m\}$ , j = 1, 2, ..., n

και πολλαπλασιασμός της στήλης Α<sub>.j</sub>, j = 1, 2, ..., n με τον αριθμό 1/colmax(j) έτσι ώστε το μεγαλύτερο στοιχείο της να είναι +1 ή -1.

Στη συνέχεια γίνεται έλεγχος αν κάθε γραμμή της μήτρας Α περιλαμβάνει τη μονάδα ως μεγαλύτερο κατά απόλυτη τιμή στοιχείο.

### **Κλιμάκωση σε Γ.Π. (4)**

Αν δεν την περιλαμβάνει τότε επαναλαμβάνεται η ίδια διαδικασία με την κλιμάκωση κατά στήλες. Το μεγαλύτερο κατά απόλυτη τιμή στοιχείο κάθε γραμμής βρίσκεται από τη σχέση

rowmax(j) = max  $\{|a_{ii}| : j = 1, 2, ..., n\}$ , i = 1, 2, ..., n

Η εύρεση του μεγαλύτερου κατά απόλυτη τιμή στοιχείου κάθε στήλης (γραμμής) γίνεται από τη μήτρα Α, ο πολλαπλασιασμός με τον αριθμό 1/colmax (1/rowmax) περιλαμβάνει και τα διανύσματα κόστους (δεξιού μέρους).

## **Κλιμάκωση σε Γ.Π. (5)**

- Η βέλτιστη λύση ενός *κλιμακωμένου γραμμικού προβλήματος (scaled linear problem)* διαφέρει από τη βέλτιστη λύση του αρχικού. Η διαφορά αυτή προκύπτει από το γεγονός ότι η βέλτιστη λύση ενός κλιμακωμένου προβλήματος είναι και αυτή κλιμακωμένη.
- Η μετατροπή από την κλιμακωμένη βέλτιστη λύση σ' αυτήν του αρχικού προβλήματος γίνεται από τη σχέση

(colmulti)<sup>T</sup>  $\otimes$  x

όπου συμβολίζει τον πολλαπλασιασμό του Hadamard και colmulti είναι ένα διάνυσμα διαστάσεων (1xn), τα στοιχεία του οποίου είναι οι πολλαπλασιαστές των στηλών της μήτρας Α

### **Μεταβλητές Εισόδου/Εξόδου (1)**

**ΟΝΟΜΑ ΣΥΝΑΡΤΗΣΗΣ: scaling\_eq ΟΝΟΜΑ ΑΡΧΕΙΟΥ: scaling\_eq.m**

#### **ΜΕΤΑΒΛΗΤΕΣ ΕΙΣΟΔΟΥ:**

- **Α – mxn μήτρα συντελεστών**
- **b – mx1 μήτρα δεξιού μέρους**
- **c – 1xn μήτρα κόστους αντικειμενικής συνάρτησης**

**global\_max – Δείχνει το μέγιστο στοιχείο του Γ.Π.**

### **Μεταβλητές Εισόδου/Εξόδου (2)**

```
ΟΝΟΜΑ ΣΥΝΑΡΤΗΣΗΣ: scaling_eq
ΟΝΟΜΑ ΑΡΧΕΙΟΥ: scaling_eq.m
```

```
ΜΕΤΑΒΛΗΤΕΣ ΕΞΟΔΟΥ:
```

```
Α – mxn μήτρα συντελεστών
```

```
b – mx1 μήτρα δεξιού μέρους
```
**c – 1xn μήτρα κόστους αντικειμενικής συνάρτησης global\_max – Δείχνει το μέγιστο στοιχείο του Γ.Π. col\_multi – 1xn μήτρα με τους πολ/στές των στηλών του Γ.Π.**

#### **row\_multi – 1xm μήτρα με τους πολ/στές των γραμμών του Γ.Π.**

# **Παράδειγμα (1)**

Να εφαρμοστεί κλιμάκωση στο παρακάτω Γ.Π. με τη μέθοδο της ισορρόπησης.

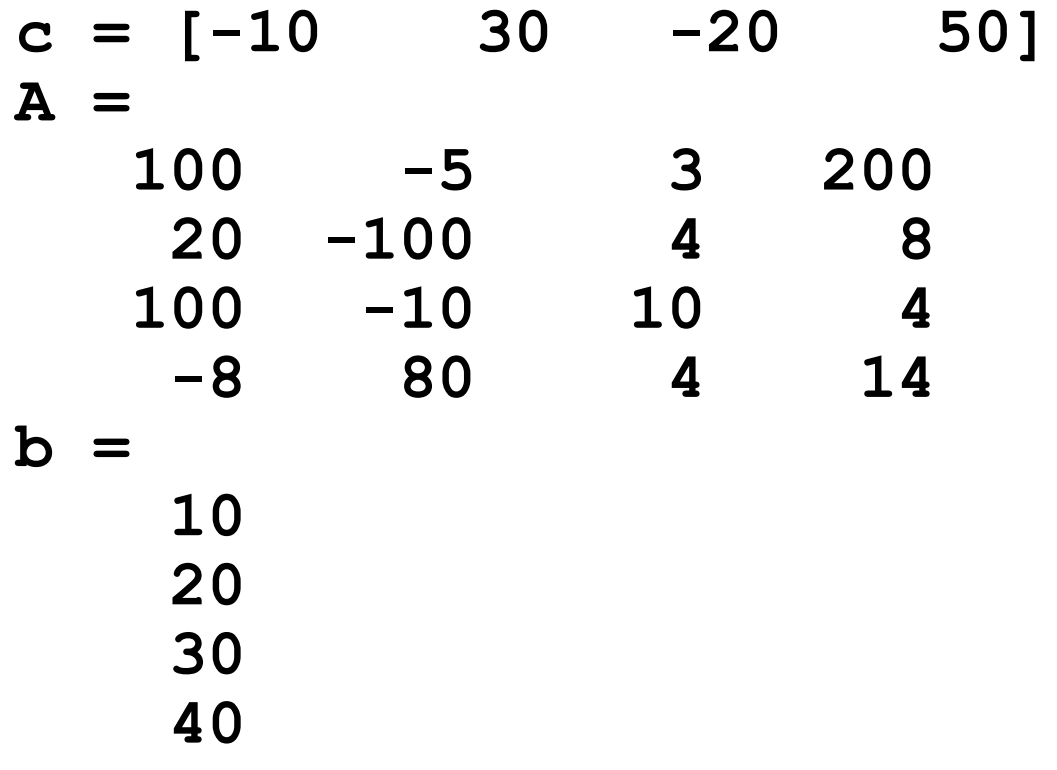

### **Παράδειγμα (2)**

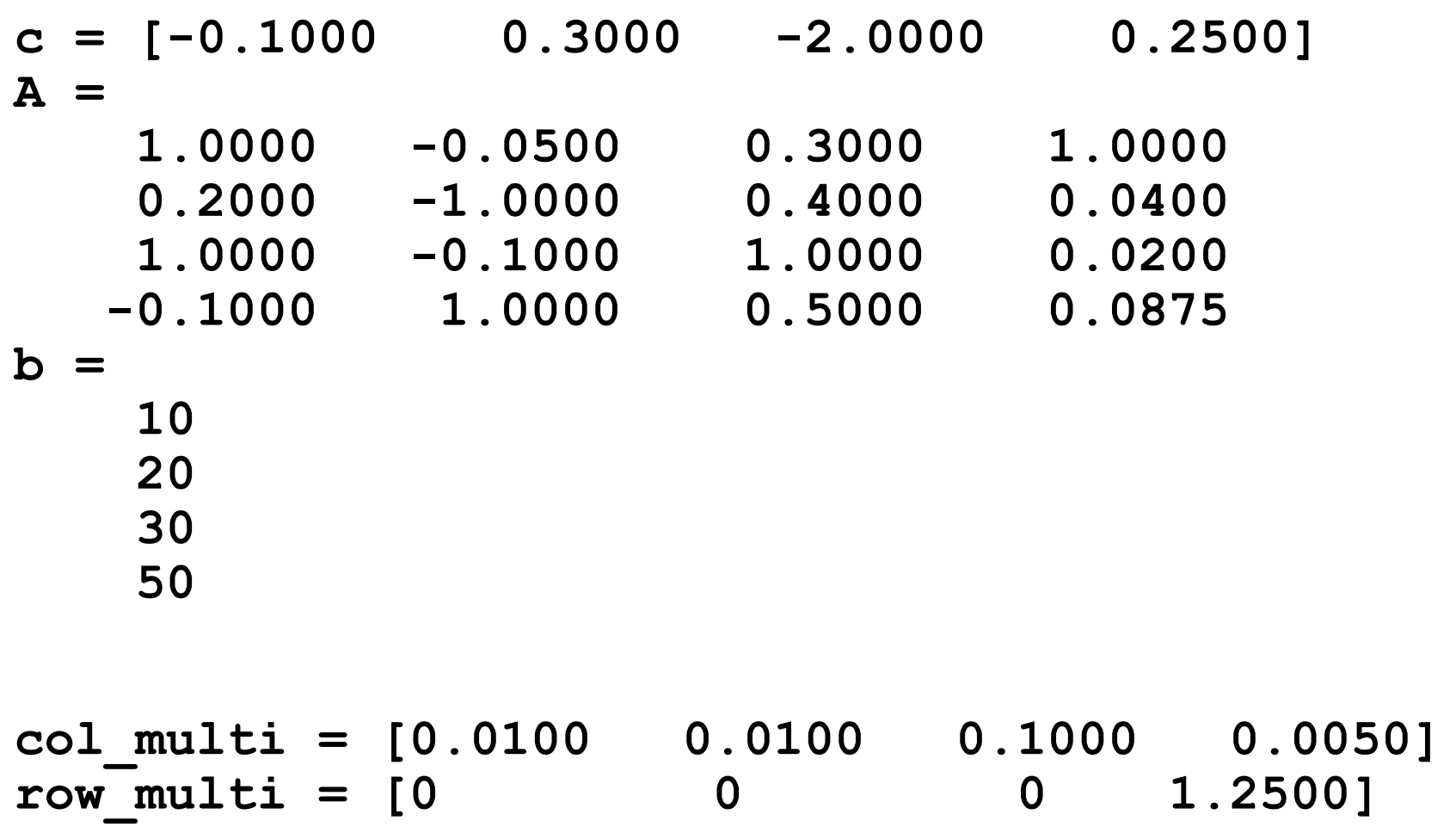

# **Άσκηση (1)**

Να εφαρμοστεί κλιμάκωση στο παρακάτω Γ.Π.

c =[-100 20 5 1000 90]  $A = [-1000 \t 50 \t 10 \t 8 \t -40]$  -2 30 600 12 40 100 -14 20 -6 4 -80 -30 100 -800 2]  $b =$ [ 330 10 550 120]

## **Άσκηση (2)**

- **c =[-0.1000 0.4000 0.0083 1.2500 2.2500]**
- **A =-1.0000 1.0000 0.0167 0.0100 -1.0000**
	- **-0.0020 0.6000 1.0000 0.0150 1.0000**
		- **0.3571 -1.0000 0.1190 -0.0268 0.3571**
	- **-0.0800 -0.6000 0.1667 -1.0000 0.0500**
- **b = 1.0e+003 \***
	- **0.3300**
	- **0.0100**
	- **1.9643**
	- **0.1200**
- **col\_multi=[0.0010 0.0200 0.0017 0.0013 0.0250] row\_multi=[0 0 3.5714 0]**

# **Άσκηση (1)**

Να εφαρμοστεί κλιμάκωση στο παρακάτω Γ.Π.

c =[-100 20 5 1000 90]

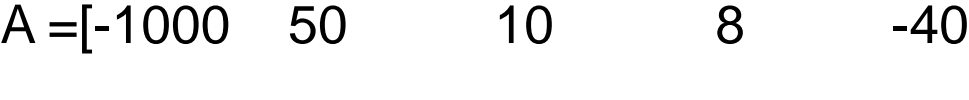

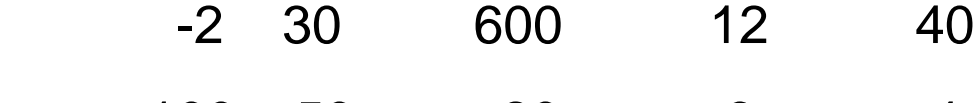

 100 50 20 -6 4 -80 -30 100 -800 2]

 $b =$ [ 330

10

550

120]

## **Άσκηση (2)**

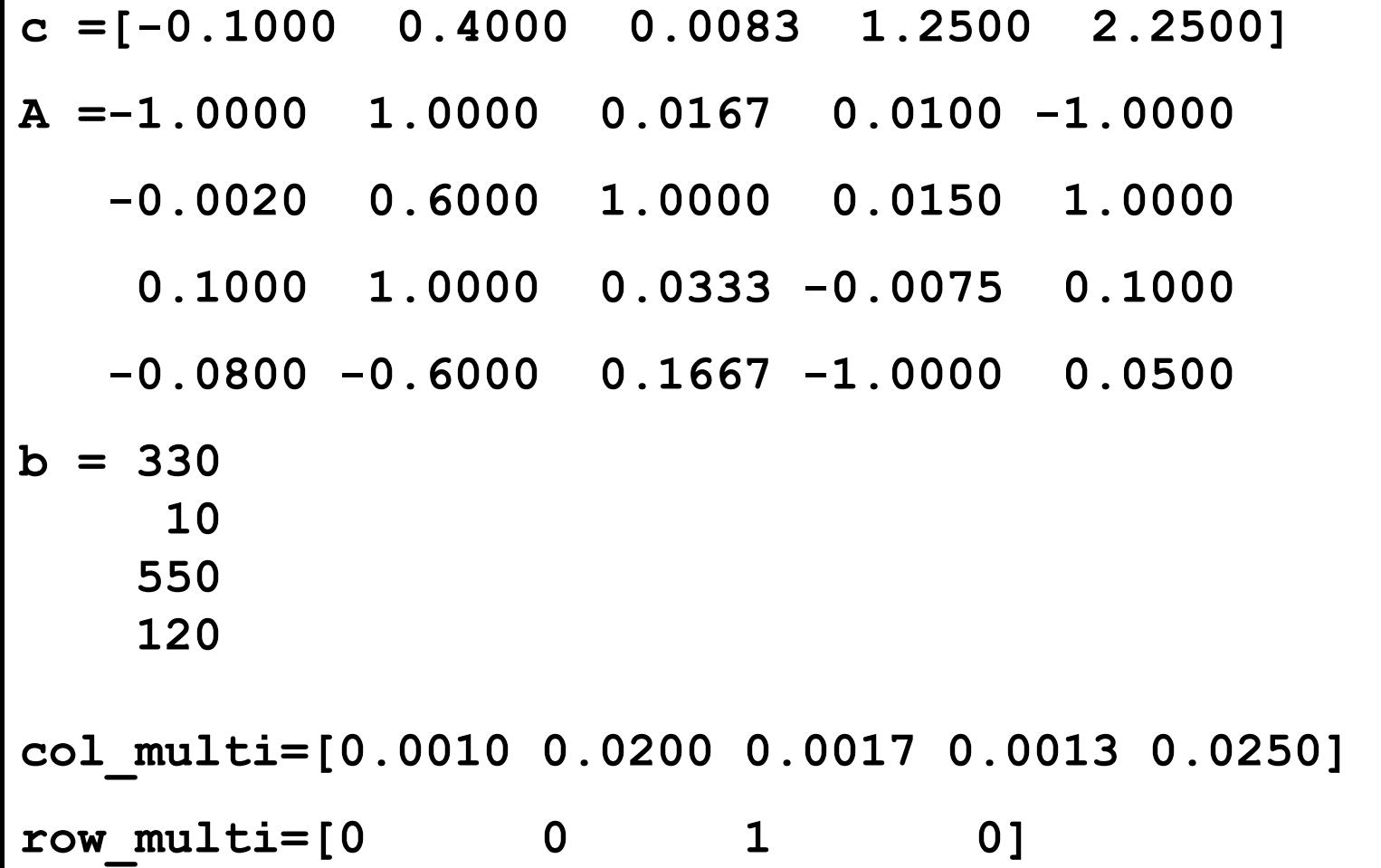

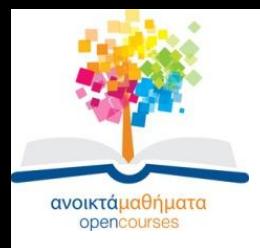

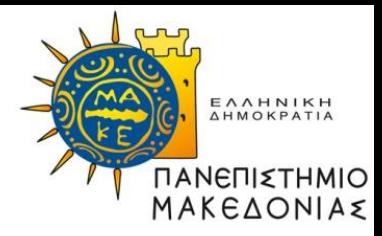

### **Τέλος Ενότητας**

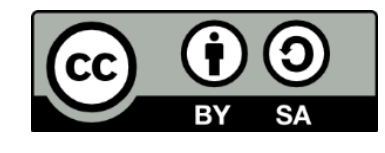

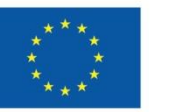

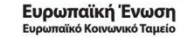

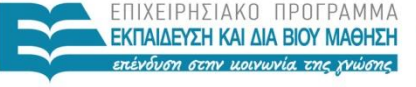

ΥΠΟΥΡΓΕΙΟ ΠΑΙΔΕΙΑΣ ΚΑΙ ΘΡΗΣΚΕΥΜΑΤΩΝ ΕΙΔΙΚΗ ΥΠΗΡΕΣΙΑ ΔΙΑΧΕΙΡΙΣΗΣ

Με τη συγχρηματοδότηση της Ελλάδας και της Ευρωπαϊκής Ένωσης